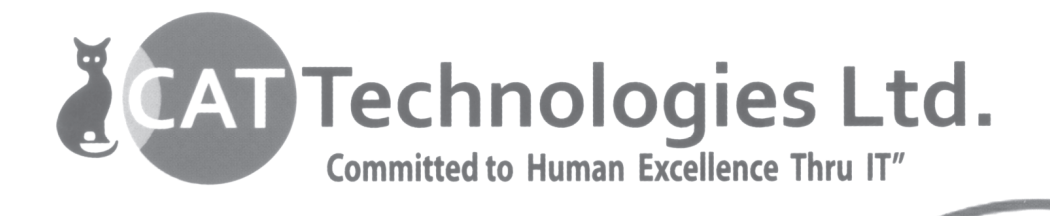

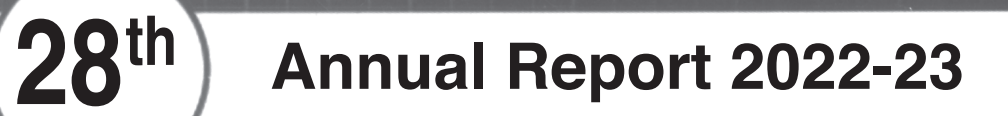

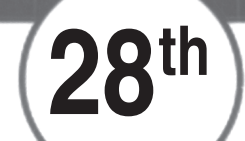

# Cat Technologies Limited

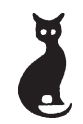

CAT TECHNOLOGIES LIMITED CIN: L72200TG1995PLC035317

 $\frac{8}{1}$ 

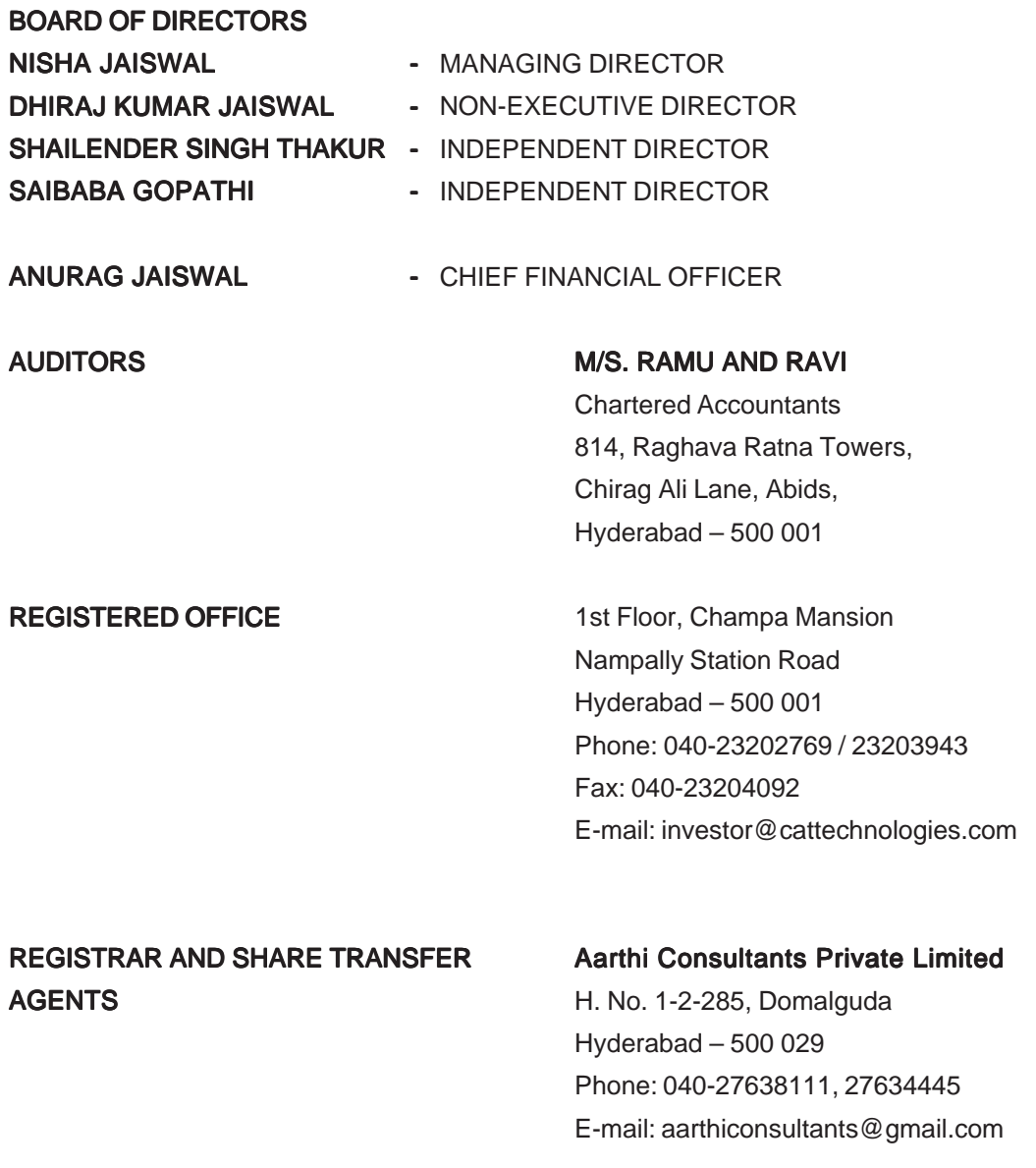

# LISTED AT The BSE Limited

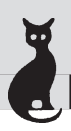

# **NOTICE**

Notice is hereby given that the 28<sup>th</sup> Annual General Meeting of the Members of the CAT Technologies Limited will be held on SATURDAY, 30TH SEPTEMBER, 2023 at 11.30 A.M. at H.No.  $5-4-736$ ,  $5<sup>th</sup>$  Floor, Nampally Station Road, Abids, Hyderabad – 500 001, to transact the following items of business:

### ORDINARY BUSINESS:

# 1. ADOPTION OF FINANCIAL STATEMENTS:

To receive, consider and adopt the Audited Financial Statements (Standalone and Consolidated) of the Company for the financial year ended  $31<sup>st</sup>$  March, 2023 along with the Reports of the Board of Directors' and Auditors' thereon.

- 2. To appoint a Director in place of Mrs. Nisha Jaiswal (DIN No: 01978821), who retires by rotation and being eligible, offers herself for re-appointment.
- 3. To consider and fix Auditors' remuneration for financial year 2023-24.

#### SPECIAL BUSINESS:

# 4. TO RE-APPOINT MR. SHAILENDER SINGH THAKUR AS AN INDEPENDENT DIRECTOR ON THE BOARD:

To consider and if thought fit, to pass with or without modification(s), the following resolution as a **SPECIAL RESOLUTION:** 

**"RESOLVED THAT** pursuant to the provisions of Section 149, 152 and other applicable provisions of the Companies Act, 2013 & Rules made there under read with Schedule IV to the Act, the Companies (Appointment and Qualifications of Directors) Rules, 2014 (including any statutory modification(s) or re-enactment(s) thereof for the time being in force) and Articles of Association of the company, Mr. Shailender Singh Thakur (DIN: 08072226), who was initially appointed as a Non-Executive Independent Director of the Company to hold the office up to  $12<sup>th</sup>$  March 2023 and who being eligible for reappointment as an Independent Director, has submitted a declaration that he meets the criteria for independence as provided in Section 149(6) of the Act and Regulation 16(1)(b) of the Listing Regulations be and is hereby re-appointed as Independent Director to hold office for a second term of five consecutive years commencing from 13<sup>th</sup> March, 2023 to 12<sup>th</sup> March, 2028."

## 5. TO RE-APPOINT MR. SAIBABA GOPATHI AS AN INDEPENDENT DIRECTOR ON THE BOARD:

To consider and if thought fit, to pass with or without modification(s), the following resolution as a **SPECIAL RESOLUTION:** 

"RESOLVED THAT pursuant to the provisions of Section 149, 152 and other applicable provisions of the Companies Act, 2013 & Rules made there under read with Schedule IV to the Act, the Companies (Appointment and Qualifications of Directors) Rules, 2014

#### Cat Technologies Limited

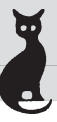

(including any statutory modification(s) or re-enactment(s) thereof for the time being in force) and Articles of Association of the company, Mr. Saibaba Gopathi (DIN: 08072263), who was initially appointed as a Non-Executive Independent Director of the Company to hold the office up to  $12<sup>th</sup>$  March 2023 and who being eligible for re-appointment as an Independent Director, has submitted a declaration that he meets the criteria for independence as provided in Section 149(6) of the Act and Regulation 16(1)(b) of the Listing Regulations be and is hereby re-appointed as Independent Director to hold office for a second term of five consecutive years commencing from 13th March, 2023 to 12th March, 2028."

> By Order of the Board For CAT TECHNOLOGIES LIMITED

Place: Hyderabad

#### Date: 02.09.2023 Sd/-NISHA JAISWAL MANAGING DIRECTOR DIN: 01978821

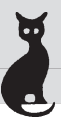

#### NOTES:

1. A MEMBER ENTITLED TO ATTEND AND VOTE IS ENTITLED TO APPOINT A PROXY TO ATTEND AND VOTE ON HIS / HER BEHALF AND THE PROXY NEED NOT BE A MEMBER OF THE COMPANY. Pursuant to the provisions of Section 105 of the Companies Act, 2013, a person can act as a proxy on behalf of not more than 50 members and holding in aggregate not more than 10% of the total Share Capital of the Company. Members holding more than 10% ten percent of the total Share Capital of the Company may appoint a single person as proxy, who shall not act as a proxy for any other Member.

Corporate members intending to send their authorized representatives to attend the meeting are requested to send a certified copy of Board Resolution to the Company, authorizing their representative to attend and vote on their behalf at the meeting.

The instrument of Proxy, in order to be effective, should be deposited at the Registered Office of the Company, duly completed and signed, not later than 48 hours before the commencement of the meeting. A proxy form is annexed to this report. Proxies submitted on behalf of limited companies, societies, etc., must be supported by an appropriate resolution / authority, as applicable.

- 2. An Explanatory Statement pursuant to Section 102 of the Companies Act, 2013 in respect of the business in Item No. 4 and 5 is annexed hereto.
- 3. Additional information pursuant to Regulation 36 of SEBI (Listing obligations and Disclosure Requirements) Regulations, 2015 in respect of Directors seeking reappointment at the AGM and directors liable to retire by rotation and seeking re-election is contained in the Statement annexed to Notice. The Directors have furnished the requisite consents/declarations for their appointment/re-appointment as per Companies Act, 2013 and rules thereunder.
- 4. The Register of Directors and Key Managerial Personnel and their shareholding, maintained under Section 170 of the Companies Act, 2013, will be available for inspection by the members at the Annual General Meeting.
- 5. The Register of Contracts or Arrangements in which Directors are interested, maintained under Section 189 of the Companies Act, 2013, will be available for inspection by the members at the Annual General Meeting.
- 6. The Register of Members and Share Transfer Books of the Company will be remain closed from Wednesday, 27th September, 2023 to Saturday, 30th September, 2023 (both days inclusive).
- 7. Members/Proxies should bring the duly filled Attendance slip enclosed herewith to attend the Meeting.
- 8. Notice of AGM and the annual report, including Financial statements, Board Report, Attendance Slip, Proxy Form, along-with other relevant documents and registers are open for inspection by the members at the Registered Office of the Company during

working hours between 9.30 a.m. and 1.00 p.m. on all working days up to the date of the AGM.

- 9. Members are requested to quote ledger folio number in all their correspondence to avoid delay in communication. Members are advised to consolidate their ledger folios where they are holding shares in different folios in the same name.
- 10. In compliance with the aforesaid MCA Circulars, Notice of the AGM along with the Annual Report 2022-23 is being sent only through electronic mode to those members whose email addresses are registered with the Company or CDSL / NSDL ("Depositories"). Members may note that the notice and Annual Report 2022-23 will also be available on the Company's website www.cattechnologies.com, website of the Stock Exchanges i.e. BSE Limited at www.bseindia.com. Members who have not registered their e-mail addresses with the Company or with the Depositories and wish to receive the aforesaid documents are required members may send an e-mail to investor@cattechnologies.com or write to the RTA for registering their e-mail addresses.
- 11. To promote green initiative, members are requested to register their e-mail addresses through their Depository Participants for receiving the future communications by email. Members holding the shares in physical form may register their e-mail addresses through the RTA, giving reference of their Folio Number.
- 12. Shareholders who would like to express their views/have questions may send their questions in advance mentioning their name demat account number/folio number, email id, mobile number at *investor@cattechnologies.com* The same will be replied by the company suitably.
- 13. The Company has dedicated E-mail address investor@cattechnologies.com along with copy of mail to **sravan.kumar@cattechnologies.com** for members to mail their queries or lodge complaints, if any. We will endeavour to reply to your queries at the earliest.
- 14. As per Regulation 40 of the listing regulations, as amended, securities of listed Companies can be transferred only in dematerialized form with effect from, April 1, 2019 except in case of request received for transmission or transposition of securities. In view of this and to eliminate all risks associated with physical shares and for ease of portfolio management, members holding shares in physical form are requested to consider converting their holdings to dematerialized form.
- 15. Pursuant to the provisions of Section 108 of the Companies Act, 2013 read with Rule 20 of the Companies (Management and Administration) Rules, 2014 (as amended) and Regulation 44 of SEBI (Listing Obligations & Disclosure Requirements) Regulations 2015 (as amended), and the Circulars issued by the Ministry of Corporate Affairs the Company is providing facility of remote e-Voting to its Members in respect of the business to be transacted at the AGM. For this purpose, the Company has entered into an agreement with National Securities Depository Limited (NSDL) for facilitating voting through electronic means, as the authorized agency. The facility of casting votes by a member using remote e-Voting system will be provided by NSDL

#### Cat Technologies Limited

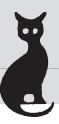

The facility of voting through ballot paper will also be made available at the AGM and members attending the AGM, who have not already cast their votes by remote evoting shall be able to exercise their right at the AGM through ballot paper. Members who have already cast their votes by remote e-voting prior to the AGM may attend the AGM but shall not be entitled to cast their votes again.

# THE INSTRUCTIONS FOR MEMBERS FOR E-VOTING ARE AS UNDER:-

The remote e-voting period begins on Wednesday, 27<sup>th</sup> September, 2023 at 09:00 A.M. and ends on Friday, 29<sup>th</sup> September, 2023 at 5:00 P.M. The remote e-voting module shall be disabled by NSDL for voting thereafter.

The Members, whose names appear in the Register of Members / Beneficial Owners as on the record date (cut-off date) i.e., *Saturday, 23rd September, 2023* may cast their vote electronically. The voting right of shareholders shall be in proportion to their share in the paid-up equity share capital of the Company as on the cut-off date, being 23<sup>rd</sup> September 2023.

#### How do I vote electronically using NSDL e-Voting system?

*The way to vote electronically on NSDL e-Voting system consists of "Two Steps" which are mentioned below:*

#### Step 1: Access to NSDL e-Voting system

#### A) Login method for e-Voting for Individual shareholders holding securities in demat mode

Login method for Individual shareholders holding securities in demat mode is given below:

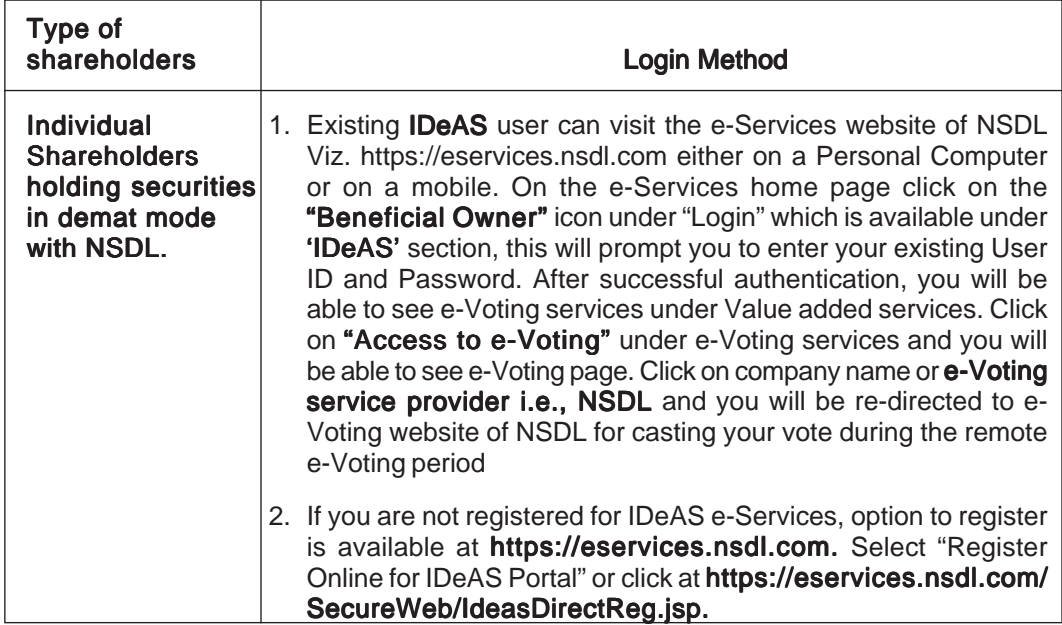

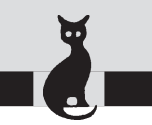

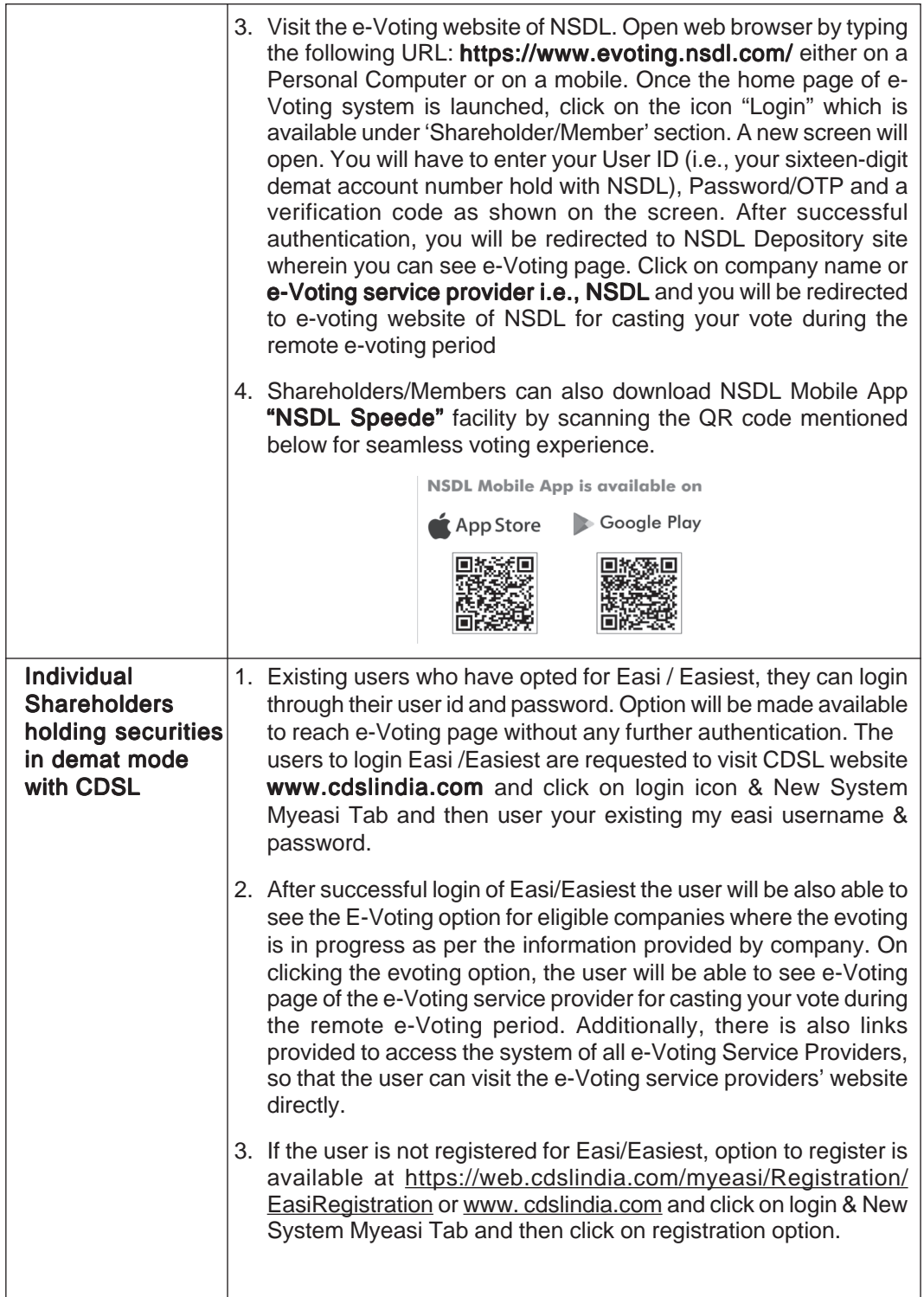

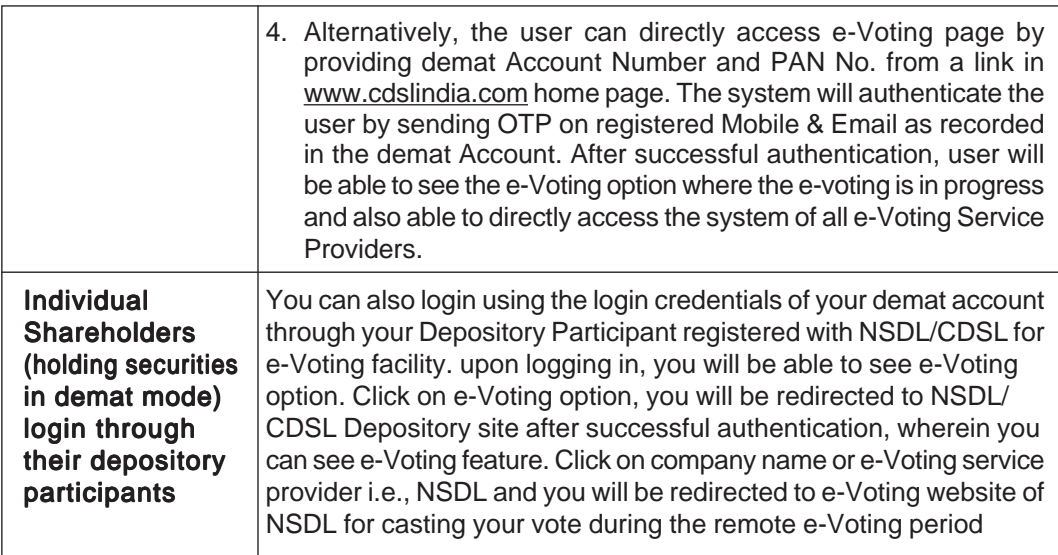

Important note: Members who are unable to retrieve User ID/ Password are advised to use Forget User ID and Forget Password option available at above mentioned website.

# Helpdesk for Individual Shareholders holding securities in demat mode for any technical issues related to login through Depository i.e. NSDL and CDSL.

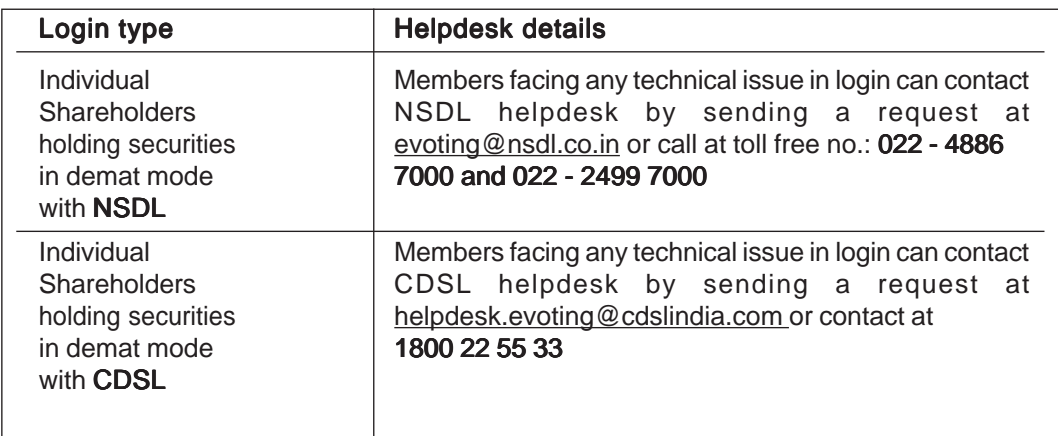

B) Login Method for e-Voting for shareholders other than Individual shareholders holding securities in demat mode and shareholders holding securities in physical mode.

#### How to Log-in to NSDL e-Voting website?

- 1. Visit the e-Voting website of NSDL. Open web browser by typing the following URL: https://www.evoting.nsdl.com/ either on a Personal Computer or on a mobile.
- 2. Once the home page of e-Voting system is launched, click on the icon "Login" which is available under 'Shareholder/Member' section.
- 3. A new screen will open. You will have to enter your User ID, your Password/OTP and a Verification Code as shown on the screen.

*Alternatively, if you are registered for NSDL eservices i.e. IDEAS, you can log-in at https://eservices.nsdl.com/ with your existing IDEAS login. Once you log-in to NSDL eservices after using your log-in credentials, click on e-Voting and you can proceed to*

Step 2 i.e. Cast your vote electronically.

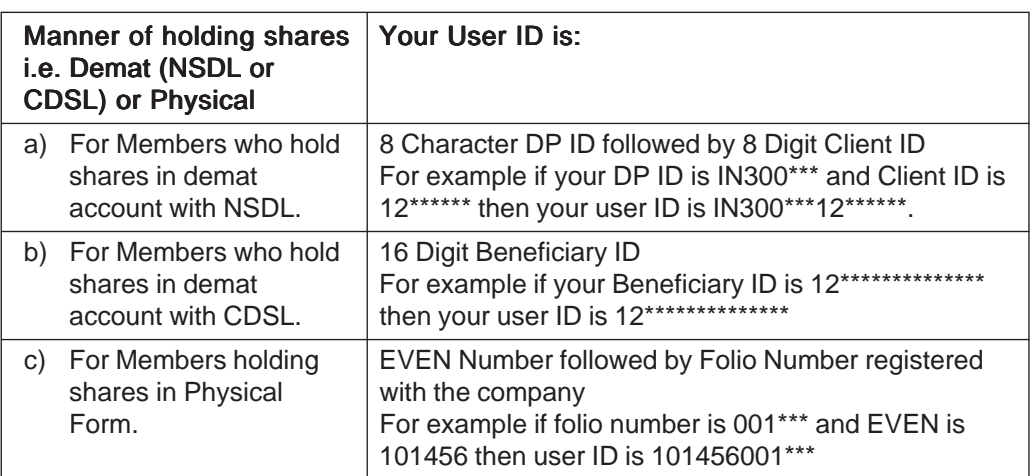

#### 4. Your User ID details are given below:

## 5. Password details for shareholders other than Individual shareholders are given below:

- a) If you are already registered for e-Voting, then you can user your existing password to login and cast your vote.
- b) If you are using NSDL e-Voting system for the first time, you will need to retrieve the 'initial password' which was communicated to you. Once you retrieve your 'initial password', you need to enter the 'initial password' and the system will force you to change your password.